## [Network](http://documents.info-document.ru/to.php?q=Network Proxy Settings Firefox) Proxy Settings Firefox [>>>CLICK](http://documents.info-document.ru/to.php?q=Network Proxy Settings Firefox) HERE<<<

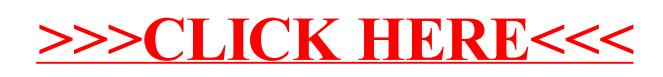